**An exam question may be similar to a practice question on PGE web page https://cw.fel.cvut.cz/wiki/courses/be5b33pge/practices/code** 

**Specifically, typical exam topics are covered by the paragraphs:** 

- 1D array problems - 2D array problems (both including complexity questions)
- Recursion I
	- PROBLEMS SET [A]
	- PROBLEMS SET [B]
- Recursive tree processing

**More additional examples of exam questions are in this document below.** 

**[1] Write a function in python according to the given specification:** 

**----------------------------------------------------------------** 

# **Input parameter**

 **N: integer** 

## **Return value:**

 **2D array A of size NN. The array is filled with values 1,2,...,N in the way illustrated by the examples below.** 

**Examples:** 

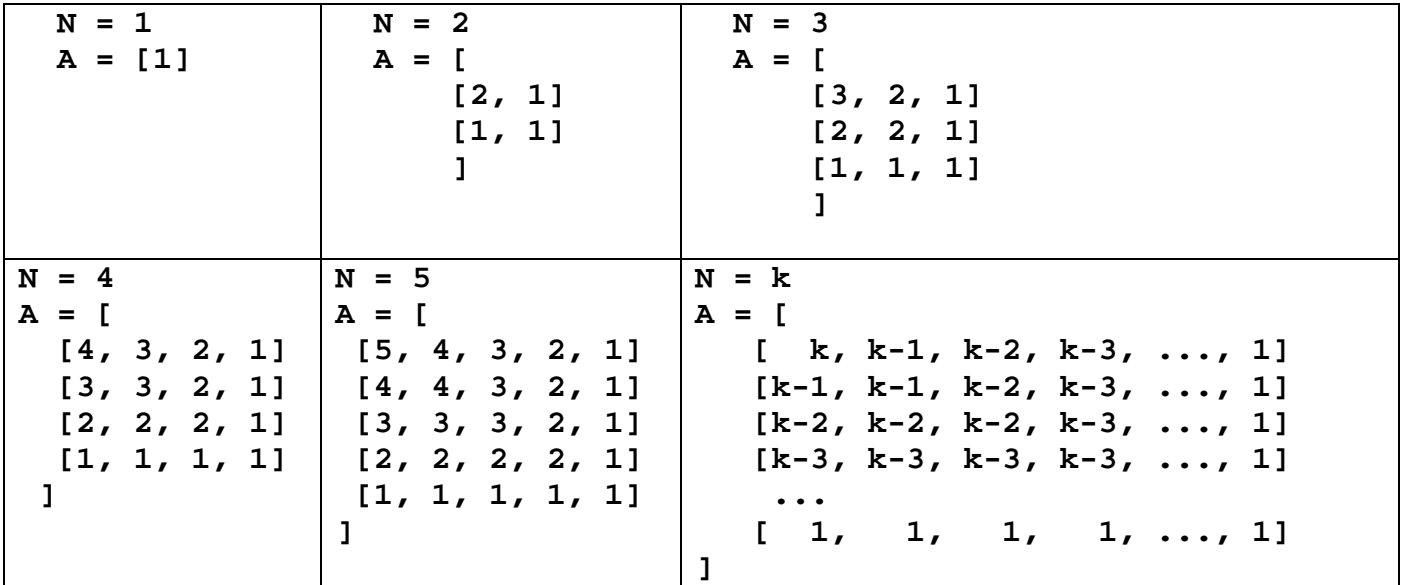

**[2] Write a function in python according to the given specification:** 

**----------------------------------------------------------------** 

# **Input parameter**

 **N: integer** 

### **Return value:**

 **2D array A of size NN. The array is filled with values 1,2,...,N in the way illustrated by the examples below.** 

**Examples:** 

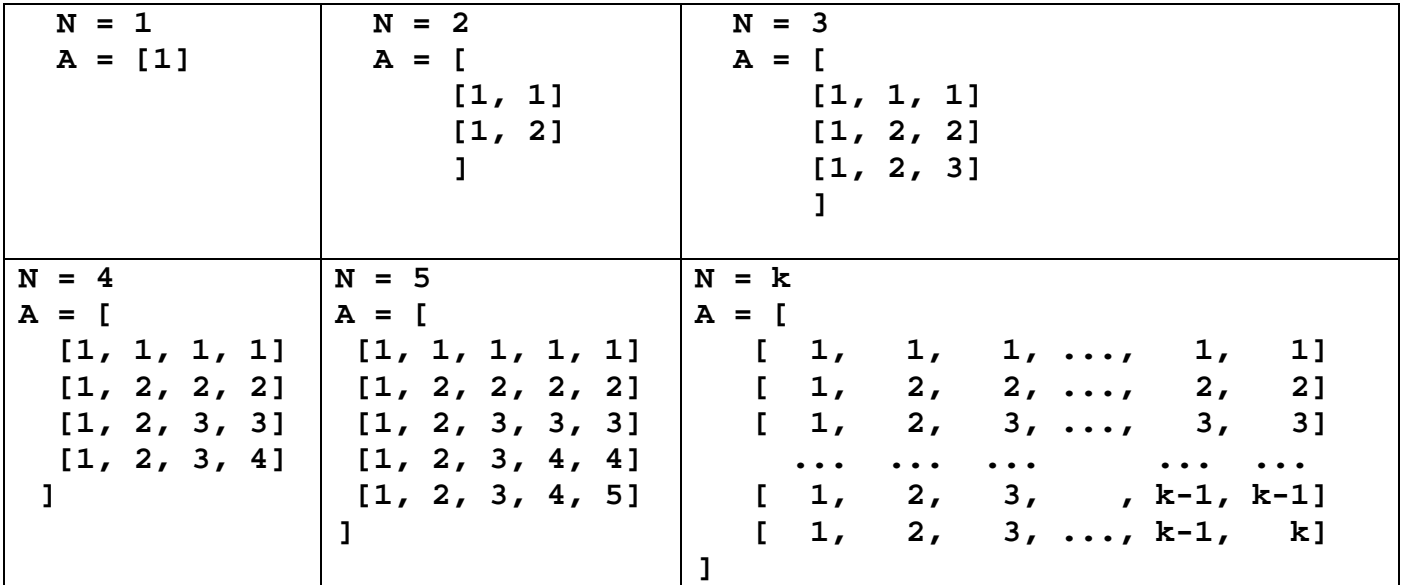

**[3] Write a function in python according to the given specification:** 

**----------------------------------------------------------------** 

**Input parameters A: 2D array of integers (same number of rows and columns) Return value: Return value is 1 if and only if each value in any column of A is strictly bigger than all values in the previous column (= the column with index smaller by 1). The values in the first column of A may be arbitrary. In all other cases the function returns 0. Examples:**   $A = [$  **[6,10,20,32,36] [5,17,27,33,34] [3,15,25,33,35] [2,11,21,32,36] [4,16,21,33,37] ] Return value: 1**   $A = [$  **[6,10,22,29,41] [5,10,20,29,42] [3,10,20,28,41] [2,12,20,21,42] [4,10,20,27,41] ] Return value: 0 (The value 21 in the 4-th column is smaller than the value 22 in the 3-rd column.)** 

**[4] Write a function in python according to the given specification:** 

**----------------------------------------------------------------** 

#### **Input parameters**

 **A: 2D array of integers (same number of rows and columns) K: integer** 

## **Return value:**

 **Return value is 1 if and only if all values in A are less or than or equal to K and also each column in A contains only one value (different columns may contain different values). In all other cases the function returns 0.** 

```
Examples:
```

```
A = [ [1,4,4,6,4] 
      [1,4,4,6,4] 
      [1,4,4,6,4] 
      [1,4,4,6,4] 
      [1,4,4,6,4] 
      ] 
   K = 7Return value: 
    1 
  A = [ [1,3,4,5,2] 
      [1,3,4,5,2] 
      [1,3,4,5,2] 
      [1,3,4,5,2] 
      [1,3,4,1,2] 
      ]
```
 $K = 3$ 

```
Return value:
```
 **0 (the 4-th column contains two different values -- 5 and 1)** 

**[5] Write a function in python according to the given specification: ---------------------------------------------------------------- Input parameters A: square 2D array of integers (same number of rows and columns) K, M: integer Return value: Return value is 1 if the diagonal contains the value M exactly K times and also the digagonal contains no 0. In all other cases the function returns 0. Examples:**   $A = [$  **[1,1,4,4,5] [1,3,4,4,2] [3,2,5,0,7] [2,3,1,1,2] [1,2,3,3,5] ]**   $K = 2, M = 5$ **Return value: 1**   $A = [$  **[1,1,4,4,5] [1,4,4,4,2] [3,2,4,0,7] [2,3,1,4,2] [1,2,3,3,0] ]**   $K = 3$ ,  $M = 4$ **Return value:** 

 **0 (there is 0 on the diagonal).** 

**[6] Write a function in python according to the given specification:** 

**----------------------------------------------------------------** 

### **Input parameters**

 **A: array of integers** 

#### **Return value:**

 **Two integers representing the index (position) of the first and of the last bi-decimal pairs in A. A bi-decimal pair are two consecutive values in the array which sum is exactly 10.** 

 **If there is no bi-decimal pair in A, the function returns -1, -1. The index of a bi-decimal pair is the index of the first value in the pair.** 

**Examples: A = [2,9,1,7,2,2,2,8,2,0,1] Return value is 1, 7 (the bi-decimal pairs are 9,1 and 8,2). A = [1000, 1000, 420, 10, 10]** 

 **Return value is -1, -1.** 

**[7] Write a function in python according to the given specification:** 

**----------------------------------------------------------------** 

**Input parameters A: array of integers Return value: Return value is 1 if A contains three consecutive elements which product is smaller than their sum. Otherwise the return value is 0. Examples: A = [3,4,2,1,2,5] Return value is 1. A = [8,7,6,3,4,6,5] Return value is 0. A = [2,2,2,-2,2] Return value is 1.** 

**[8] Write a function in python according to the given specification:** 

**----------------------------------------------------------------** 

## **Input parameters**

 **A: 2D array of integers K, M: integer** 

## **Return value:**

 **The smallest index of the column which contains value K exactly M times. If such column does not exit the function returns -1.** 

```
Example: 
  A = [ [1,2,4,6,5] 
     [1,3,4,2,5] 
     [1,2,0,2,5] 
     [3,3,4,6,5] 
     [1,2,4,2,5] 
     ] 
  K = 2; M = 3Return value:
```
 **1** 

```
[9] Write a function in python according to the given specification: 
---------------------------------------------------------------- 
Input parameters 
   A: 2D array of integers, with same number of rows and column 
   K, L: integer 
Return value: 
   Array A with swapped (exchanged) contents of the K-th and L-th column. 
Example: 
   A = [ 
     [1,2,4,6,5] 
     [1,2,4,6,5] 
     [1,2,0,6,5] 
     [3,2,4,6,5] 
     [1,2,4,6,5] 
     ] 
  K = 1; L = 4Return value: 
  A = [ [1,5,4,6,2] 
     [1,5,4,6,2] 
     [1,5,0,6,2] 
     [3,5,4,6,2] 
     [1,5,4,6,2] 
     ]
```
**[10] Write a function in python according to the given specification:** 

**----------------------------------------------------------------** 

# **Input parameters**

 **A: array of integers** 

#### **Return value:**

 **One integer representing the product of all elements of A which values are not equal to the minimum or to the maximum values in A.** 

## **Examples:**

 **A = [2,4,1,7,3,0,2,0,1] Return value is 48.** 

 **A = [1000, 1000, 420, 10, 11] Return value is 4620.** 

**[11] Write a function in python according to the given specification:** 

**----------------------------------------------------------------** 

## **Input parameters**

 **A: array of integers** 

#### **Return value:**

 **One integer representing the product of the second biggest value in A with the second smallest value in A.** 

**Examples:** 

 $A = [-1, -3, -2, -6, -5, -4]$  **Return value is 10.** 

 **A = [ 50, 60, 70, 80, 10, 20, 30, 40 ] Return value is 1400.** 

**[12] Write a function in python according to the given specification:** 

**----------------------------------------------------------------** 

### **Input parameters**

 **A: array of integers** 

#### **Return value:**

 **One integer representing the value in A which is the closest to the average of A.** 

 **If there are two different closest values the function returns the smaller one.** 

 **(The average value of an array is the average value of all its elements.)** 

### **Examples:**

 **A = [8,7,6,5,3,4] Return value is 5.** 

 **A = [10, 20, 40, 80, 160] Return value is 80.** 

**[13] Write a function in python according to the given specification:** 

```
----------------------------------------------------------------
```
### **Input parameters**

 **A: array of integers, K: integer** 

# **Return value:**

 **Return value is 1 if A contains two elements which sum is equal to K. Otherwise the return value is 0.** 

## **Examples:**

```
 A = [8,7,6,1,4,0,2] 
K = 11 Return value is 1. 
 A = [10, 20, 40, 80, 160] 
 K = 130
```
 **Return value is 0.** 

**[14] Write a function in python according to the given specification:** 

**---------------------------------------------------------------- Input parameters A: array of integers, K: integer Return value: Return value is 1 if the product of any two elements in A is bigger than K. Otherwise the return value is 0. Examples: A = [8,7,6,3,4,6,5]**   $K = 10$  **Return value is 0. A = [10, 20, 40, 80, 160] K = 190 Return value is 1.** 

**[15] Write a function in python according to the given specification:** 

**---------------------------------------------------------------- Input parameters A: array of integers, K: integer Return value: Return value is 1 if the number of elements in A which value is bigger than K is the same as the number of elements in A which value is less than K. Otherwise the return value is 0. Examples: A = [8,7,6,1,4,0,2]**   $K = 4$  **Return value is 1. A = [10, 20, 40, 80, 160]**   $K = 100$  **Return value is 0.** 

```
[16] Write a function in python according to the given specification: 
---------------------------------------------------------------- 
Input parameters 
   A: array of integers, 
   K, L, M: integers 
Return value: 
   Return value is 1 if the number of elements in A 
   which value is bigger than K and simultaneously smaller than L 
   is equal to M. 
   Otherwise the return value is 0. 
Examples: 
   A = [8,7,6,1,4,0,2] 
  K = 3, L = 7, M = 2 Return value is 1. 
   A = [640, 320, 160, 10, 20, 40, 80] 
  K = 200, L = 300, M = 1 Return value is 0.
```
**[17] Write a function in python according to the given specification: ---------------------------------------------------------------- Input parameters A: array of integers, X, Y: integers Return value: Return value is 1 if all elements on even positions 0,2,4,6,... in A are equal to X and all elements on odd positions 1,3,5,7,... are equal to Y. Otherwise the return value is 0. Examples: A = [ 4,2,4,2,4,2,4 ]**   $X = 4, Y = 2$  **Return value is 1. A = [10, 30, 10, 30, 11, 30]**   $X = 10$ ,  $Y = 30$  **Return value is 0.** 

```
[18] There is a missing part in the given code. 
Fill in the missing part to achieve the declared functionality. 
---------------------------------------------------------------- 
# The function decides if the values in the array 
# are all mutually different. 
def areAllDifferent( arr ): 
     all = [] 
     for i in range(len(arr)): 
       all.extend( arr[i] ) 
     # _______________________________________ # fill in this line 
     for i in range( len(all)-1 ): 
         if( all[i] == all[i+1] ): 
             return False 
     return True 
Example: 
[2, 4, 7, 5, 11, 0] .... True 
[2, 4, 7, 5, 11, 4] .... False
```

```
[19] Determine the return value and the 
total number of executions of the 
innermost loop statement 
when the given function is called
with parameter 
a) n=1, b) n=2 c) n=6 d) n = len(a).
                                               def f( a, n ): # a is an array 
                                                 if n == 0: return 0
                                                 s = 0 for i in range( len(a) ) 
                                                   s \neq a[i]s := f(a, n - 1) return s; 
                                               }
```
[20] What will be the effect of statement f(a, 0, len(a) )? Describe in words the changes which will occur in array a.

```
def f( a, i, j ): 
    if i >= j return 
 x = a[j]; a[j] = a[i]; a[i] = xf(a, i + 1, j - 1)
```

```
[21] Determine the output produced by the statement  print(recur(15)).  The function recur is defined below.
def recur( x ): 
   if x < 1: return 2 
   if x > 9: return recur(x-2) + 3 
   return recur(x-3) + recur(x-1) 
                             ............................................
```

```
[22] Determine the output produced by the statement  print(recur(10)).  The function recur is defined below.
def recur( x ): 
   if x < 1: return 3 
  if x > 5: return recur(x-3) + 1
   else: 
     return recur(x-1) + recur(x-2) + 2
```
**[23] There is a missing part in the given code. Fill in the missing part to achieve the declared functionality. ----------------------------------------------------------------** 

**The function decides if there are at least K values in an integer array which are equal to the average value of all elements in the array.** 

```
def ff( arr ): 
     count = 0 
     # _____________________________________ # fill in this line or lines 
     for i in range(len(arr)): 
         if a[i] == average: 
             count += 1 
     if count < K: 
         return ________________ # complete in this line 
     return ____________________ # complete in this line
```
**[24] Write a function in python according to the given specification:** 

**----------------------------------------------------------------** 

### **Input parameters**

 **A: array of integers,** 

#### **Return value:**

 **Return value is 1 if A contains a subarray of 4 elements sorted in ascending order (each next one is bigger then the previous one). Otherwise the return value is 0.** 

## **Examples:**

 **A = [100,100, 100, 55, 52, 59, 78, 20, 20, 20] Return value is 1.** 

 **A = [52, 53, 54, 35, 36, 37, 21, 22, 23, 10] Return value is 0.** 

```
[25] Function f is defined below: 
def f(arr, index): 
     if not 0 <= index <= len(arr) -1: 
         return 0 
    c1 = 0 if arr[index] < 0: 
         c1 = 1 
     c2 = f(arr, index+1) 
     return c1 + c2 
Two arrays are defined as follows: 
a = [-2, -3, -4, -5, -6, -7, -7, -7, -8] 
b = [ -5, 50, -4, 40, -3, 30, -2, 20, -1, 10, 0] 
Determine what the statements print: 
print( f(a, 2) ) 
print( f(b, 0) )
```

```
def ff( arr, index): 
    if not 0 \leq index \leq len(arr) -1:
         return True 
    if index == len(arr) - 1:
         return True 
    rest = ff(arr, index+1) here = arr[index] > arr[index+1] 
     return rest and here
```

```
Two arrays are defined as follows: 
a = [-2, -3, -6, -7, -1] 
b = [ 10, 20, 30, 20, -10 ]
```

```
Determine what the statements print: 
print( f(a, 0) ) 
print( f(b, 2) )
```

```
def f( arr, index ): 
     if len(arr) % 2 != 0: 
         return 0 
     if index >= len(arr): 
         return 0 
    x = f(arr, index+2) if arr[index]*arr[index+1] == 12: 
        x + = 1 return x
```

```
Two arrays are defined as follows: 
a = [ 2, 6, 3, 4, -6, -2, -2, -3, 1, 12] 
b = [ 1, 12, 12, 12, 2, 3, 6, 10, 2, 6]
```

```
Determine what the statements print: 
print( f(a, 0)) 
print( f(b, 2))
```